## FAQ - FIRST AID

If your machine doesn't works correctly, please follow the following steps

## Contents

## 1. The shredder doesn't do nothing

Check that the shredder is put on 'AUTO':

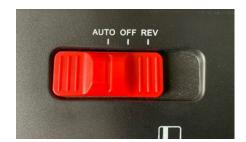

## PLEASE MAKE SURE WHEN YOU CONTINUE THAT YOU DISCONNECT THE POWER

The shredder also has a detection that paper is inserted (to start automatically) That detection system is in fact a little 'white' clip in the middle of the cutting unit:

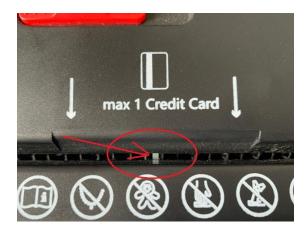

Check if you can move that clip (with a knife for example) If it is jammed, then the shredder will not start, then you must clear the jam

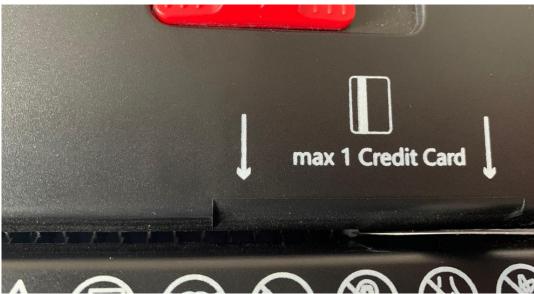

And of course, if you are experiencing any other issues, please feel free to contact us in all times

ACROPAQ is always at your service!

ACROPAQ NV / SA Preflexbaan 403 B-1740 Ternat - BELGIUM BE 0476.248.323

info@acropaq.com www.acropaq.com